# Optics for Engineers Chapter 3

Charles A. DiMarzio Northeastern University

July 2012

### Compound Lens and Ray Definitions

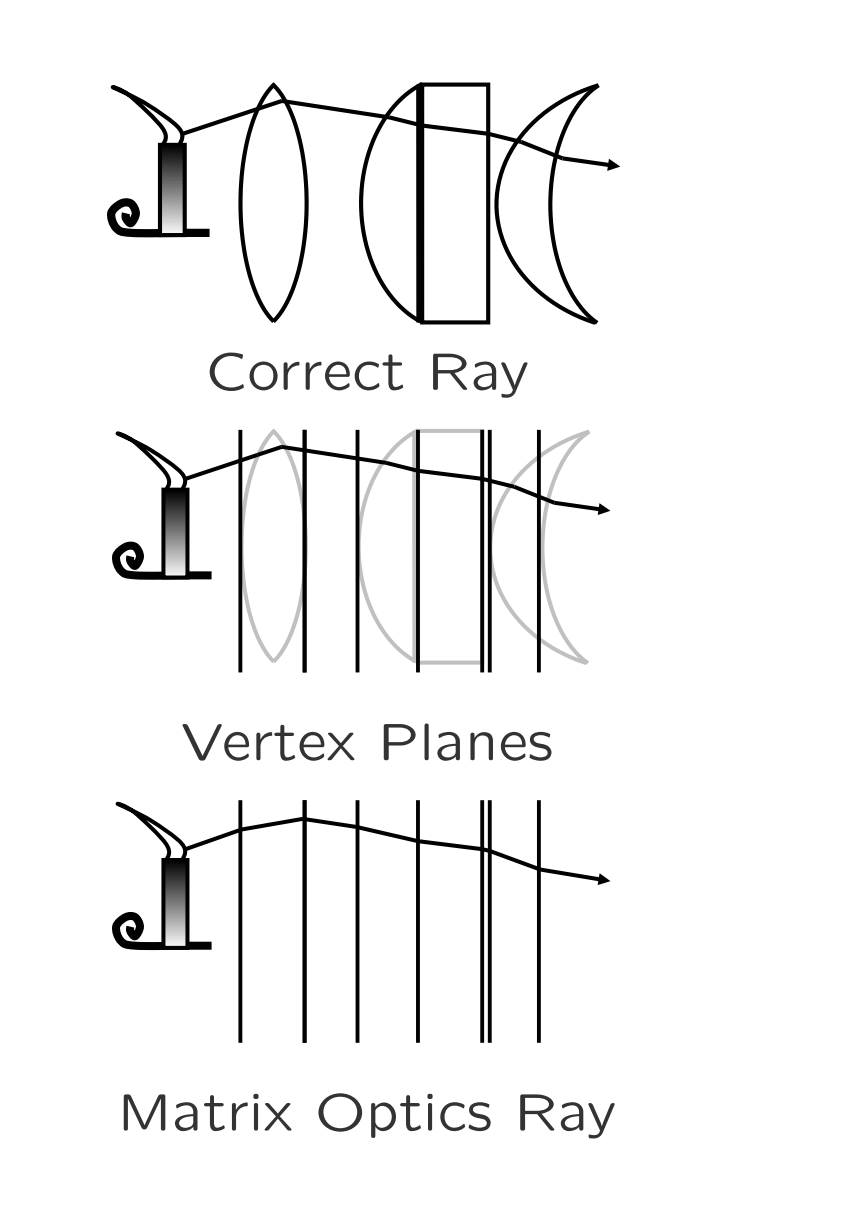

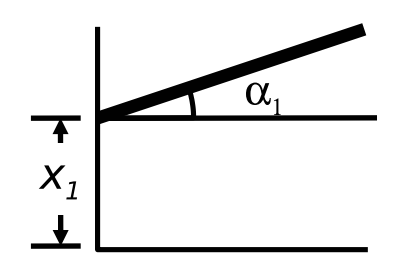

Ray Definition

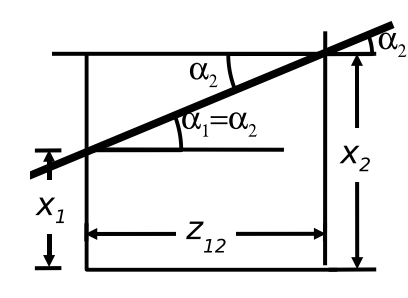

Translation

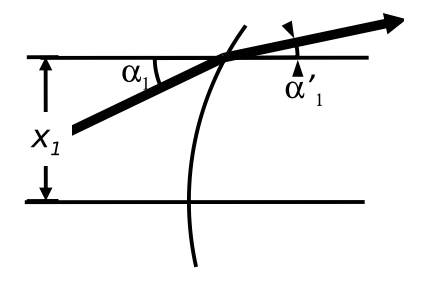

Refraction

### Ray Definitions

- *•* Ray Information
	- **–** Straight Line
	- **–** Two Dimensions
	- **–** Slope and Intercept
- *•* Mathematical Formulation
	- **–** Column Vector
	- **–** Two Elements
	- **–** Intercept on Top
	- **–** Reference to Local *z*
	- **–** Angle on Bottom

$$
\mathbf{V} = \begin{pmatrix} x \\ \alpha \end{pmatrix}
$$

*•* Some Books Differ

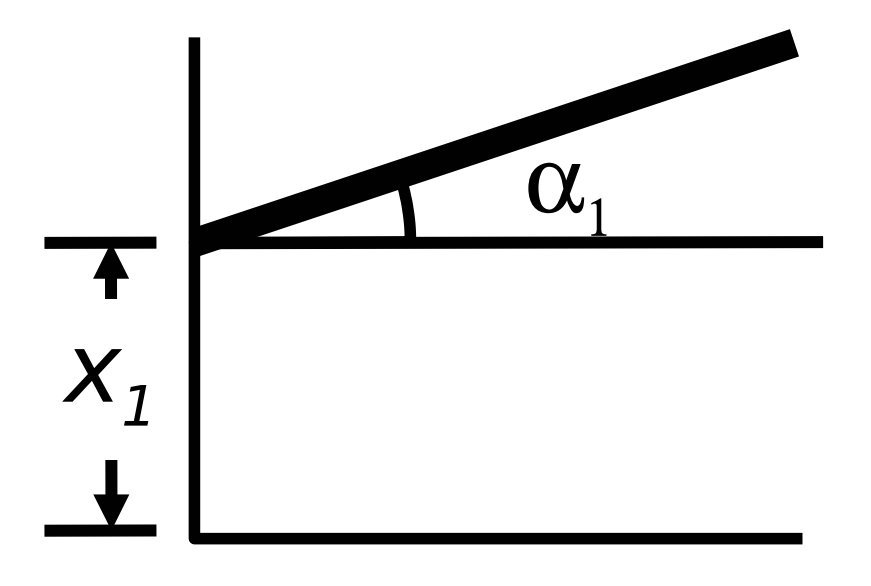

*•* Arbitrary Operation

$$
\mathcal{M} = \begin{pmatrix} A & B \\ C & D \end{pmatrix}
$$

$$
\mathbf{V}_{end} = \mathcal{M}_{start:end}\mathbf{V}_{start}
$$

*•* Subscript for Vertex Number

### Translation From One Surface to the Next

- *•* Move Away from Source
- $z_1$  to  $z_2$

 $V_2 = T_{12}V_1$ 

*•* Angle Stays Constant

 $\alpha_2 = \alpha_1$ 

*•* Height Changes

 $x_2 = x_1 + \alpha_1 z_{12}$ 

*•* Matrix Form

$$
\begin{pmatrix} x_2 \\ \alpha_2 \end{pmatrix} = \begin{pmatrix} 1 & z_{12} \\ 0 & 1 \end{pmatrix} \begin{pmatrix} x_1 \\ \alpha_1 \end{pmatrix}
$$

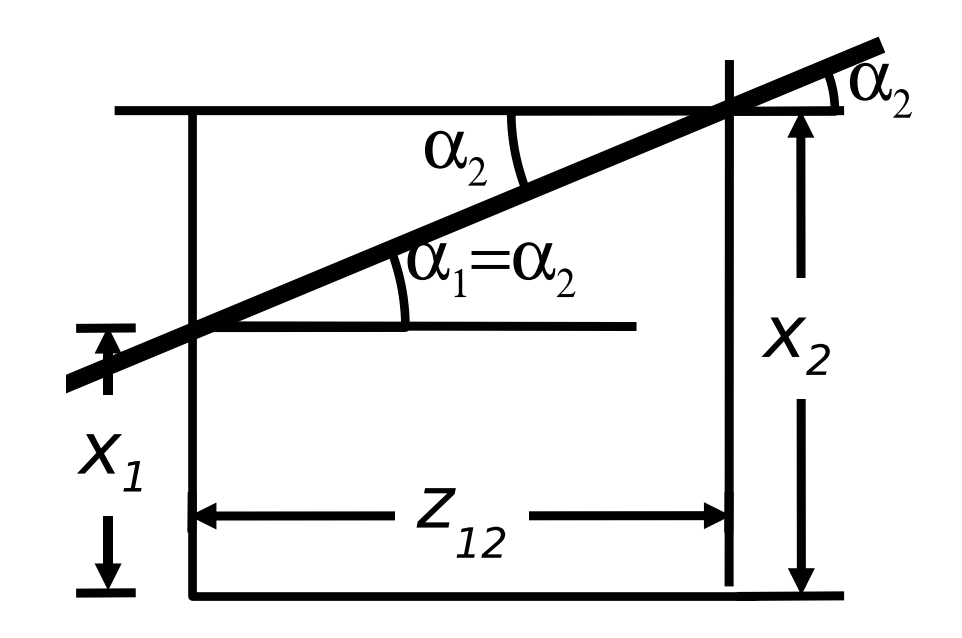

$$
\mathcal{T}_{12} = \begin{pmatrix} 1 & z_{12} \\ 0 & 1 \end{pmatrix}
$$

### Refraction at a Surface (1)

*•* Matrix Form

 $V'_1 = \mathcal{R}_1 V_1$ 

*•* Height Does Not Change

$$
x_1' = (1 \times x_1) + (0 \times \alpha_1)
$$

$$
\begin{pmatrix} x_1' \\ \alpha_1' \end{pmatrix} = \begin{pmatrix} 1 & 0 \\ ? & ? \end{pmatrix} \begin{pmatrix} x_1 \\ \alpha_1 \end{pmatrix}
$$

*•* Angle Changes (Ch. 2)

 $\theta'$ 

 $\prod_{i=1}^{n}$  Glass

n, Ai

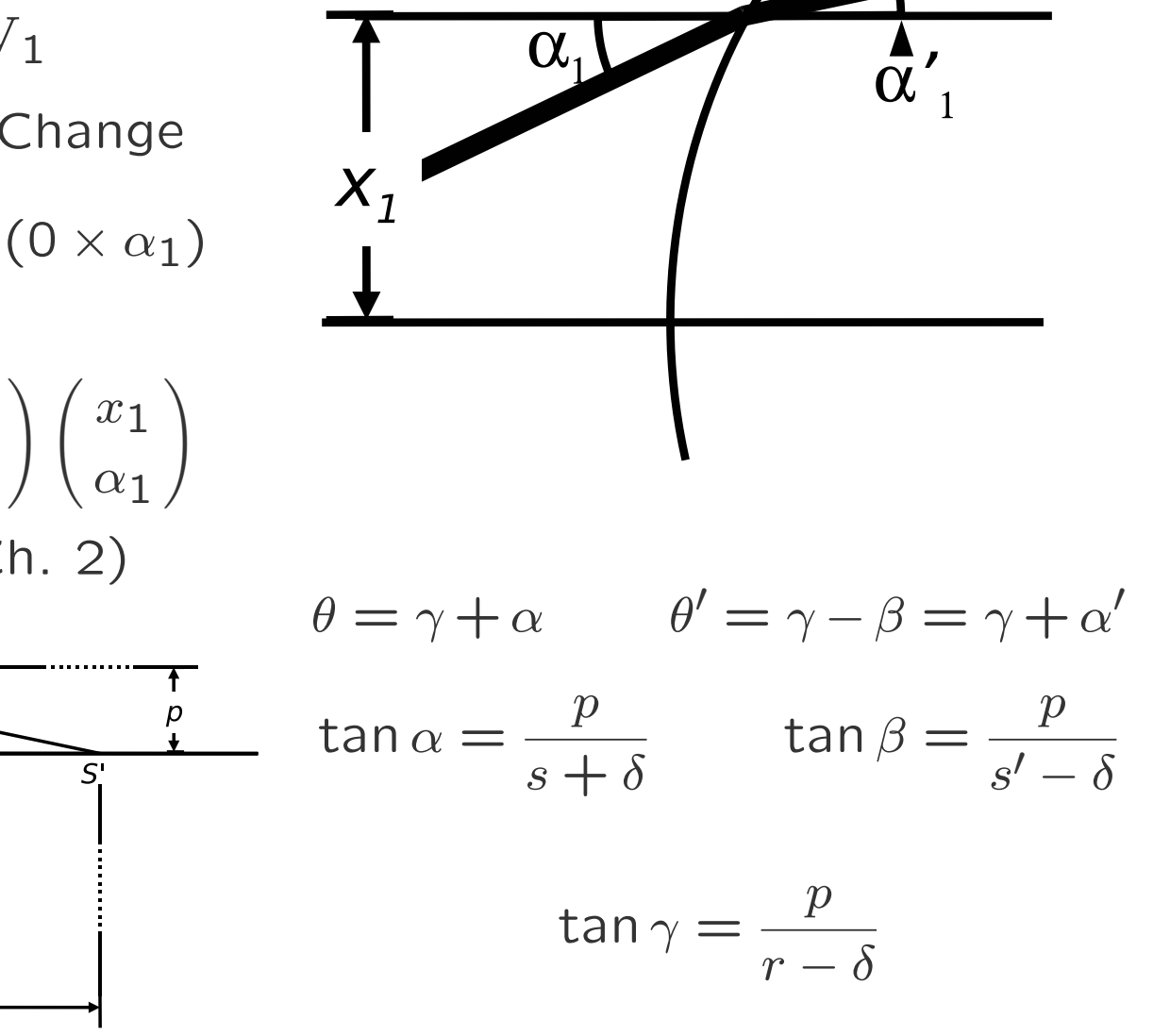

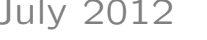

 $\theta$ 

### Refraction at a Surface (2)

- *•* Height Does Not Change  $\int x_1'$  $\alpha'_{1}$  $\setminus$ =  $\begin{pmatrix} 1 & 0 \\ 2 & 3 \end{pmatrix} \begin{pmatrix} x_1 \\ \alpha_1 \end{pmatrix}$  $\setminus$
- *•* Angle (See Prev. Page)

$$
n\theta=n'\theta'
$$

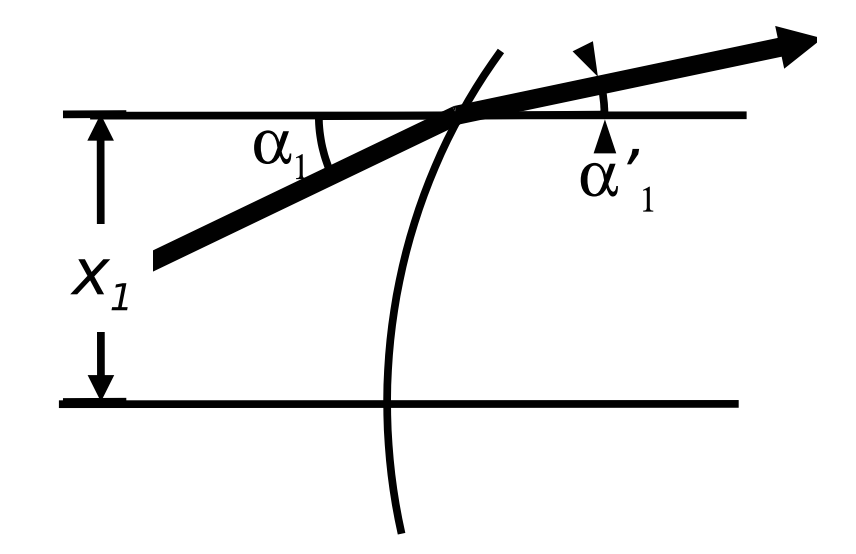

$$
n(\gamma + \alpha) = n'(\gamma + \alpha'),
$$

$$
n\frac{x}{r} + n\alpha = n'\frac{x}{r} + n'\alpha'.
$$

$$
\mathcal{R} = \begin{pmatrix} 1 & 0 \\ \frac{n - n'}{n'r} & \frac{n}{n'} \end{pmatrix}
$$

$$
\alpha' = \frac{n - n'}{n'r} x + \frac{n}{n'} \alpha.
$$
\n
$$
\mathcal{R} = \begin{pmatrix} 1 & 0 \\ -\frac{P}{n'} & \frac{n}{n'} \end{pmatrix}
$$

#### Cascading Matrices

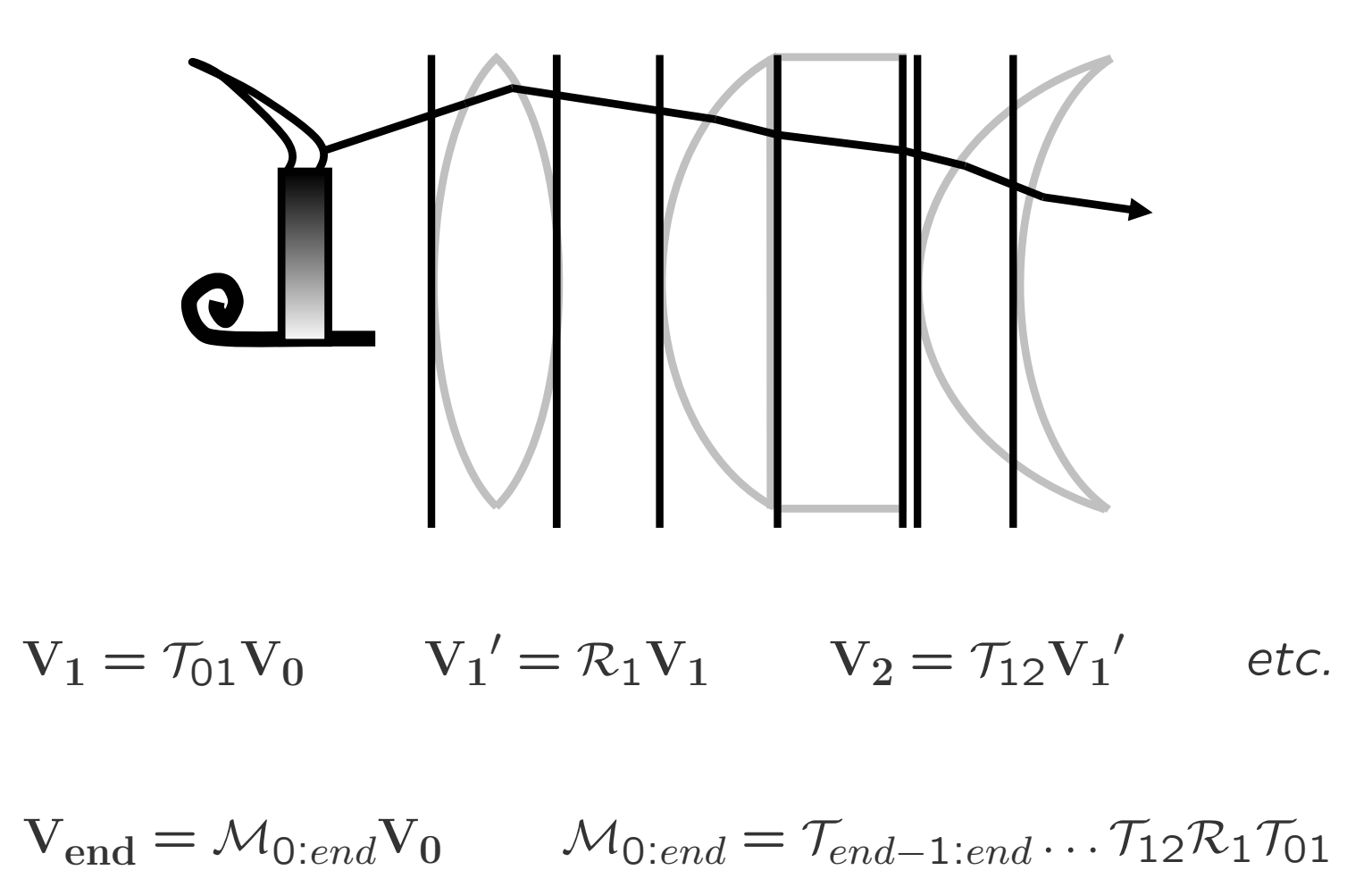

Multiply from Right to Left as Light Moves from Left to Right. July 2012 *CC. DiMarzio (Based on Optics for Engineers, CRC Press)* slides3-6

## The Simple Lens (1)

*•* First Surface

$$
V_1^\prime = \mathcal{R}_1 V_1
$$

*•* Translation

 $V_2 = \mathcal{T}_{12} V_1'$ 

*•* Second Surface

$$
V_2' = \mathcal{R}_2 V_2
$$

*•* Result

$$
V_2' = \mathcal{L}V_1
$$

$$
\mathcal{L} = \mathcal{R}_2 \mathcal{T}_{12} \mathcal{R}_1
$$

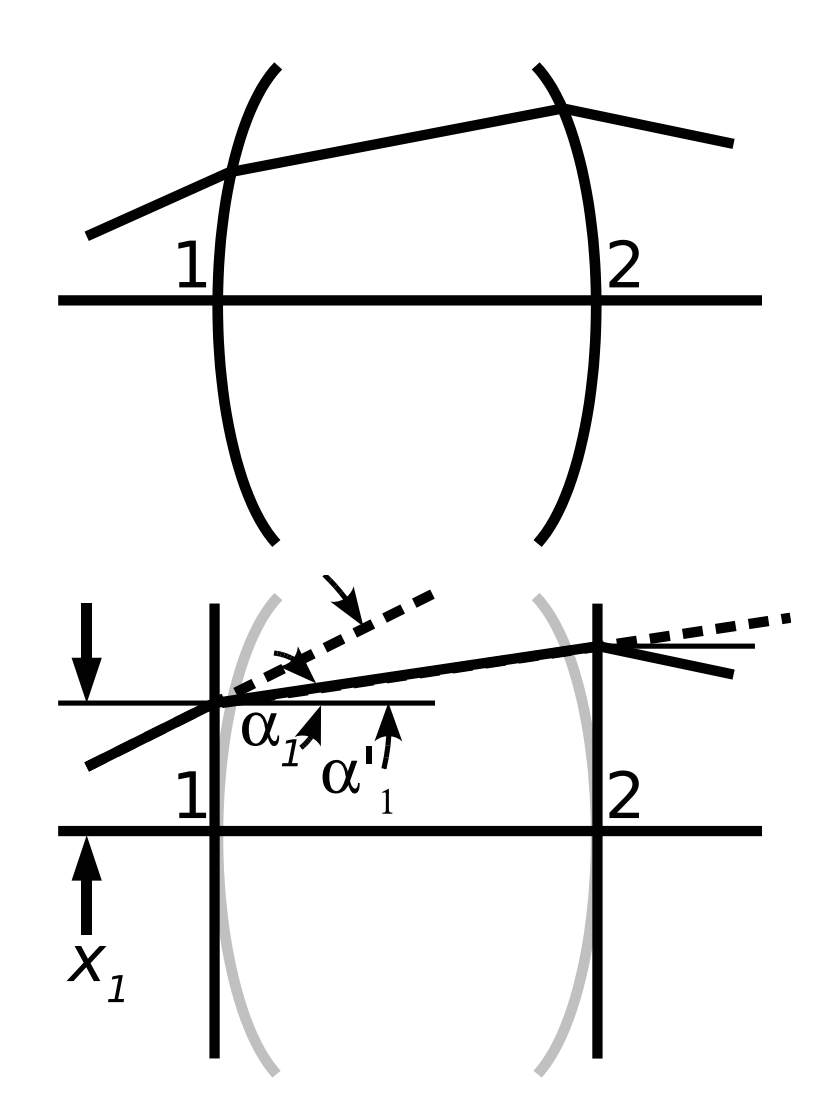

### The Simple Lens (2)

• From Previous Page  $\mathcal{L} = \mathcal{R}_2 \mathcal{T}_{12} \mathcal{R}_1$ 

$$
\mathcal{L} = \begin{pmatrix} 1 & 0 \\ -\frac{P_2}{n_2'} & \frac{n_1'}{n_2'} \end{pmatrix} \begin{pmatrix} 1 & z_{12} \\ 0 & 1 \end{pmatrix} \begin{pmatrix} 1 & 0 \\ -\frac{P_1}{n_1'} & \frac{n_1}{n_1'} \end{pmatrix} \qquad \left(n_2 = n_1'\right)
$$

*•* Strange but Useful Grouping

$$
\mathcal{L} = \begin{pmatrix} 1 & 0 \\ -\frac{P_t}{n_2'} & \frac{n_1}{n_2'} \end{pmatrix} + \frac{z_{12}}{n_1'} \begin{pmatrix} -P_1 & n_1 \\ \frac{P_1 P_2}{n_2'} & -P_2 \frac{n_1}{n_2'} \end{pmatrix} \qquad (P_t = P_1 + P_2)
$$

• Initial:  $n_1 = n$ , Final:  $n'_2 = n'$ , Lens:  $n'_1 = n_\ell$ 

$$
\mathcal{L} = \begin{pmatrix} 1 & 0 \\ -\frac{P_t}{n'} & \frac{n}{n'} \end{pmatrix} + \frac{z_{12}}{n_{\ell}} \begin{pmatrix} -P_1 & n \\ \frac{P_1 P_2}{n'} & -P_2 \frac{n}{n'} \end{pmatrix}
$$

•  $n_{\ell}$  implict in  $P_1$  and  $P_2$ , and thus  $P_t$ 

### The Thin Lens (1)

*•* The Simple Lens (Previous Page)

$$
\mathcal{L} = \begin{pmatrix} 1 & 0 \\ -\frac{P_t}{n'} & \frac{n}{n'} \end{pmatrix} + \frac{z_{12}}{n_{\ell}} \begin{pmatrix} -P_1 & n \\ \frac{P_1 P_2}{n'} & -P_2 \frac{n}{n'} \end{pmatrix}
$$

*•* Geometric Thickness, *z*12*/n`* , Multiples Second Term

• Set  $z_{12} \rightarrow 0$ 

$$
\mathcal{L} = \begin{pmatrix} 1 & 0 \\ -\frac{P}{n'} & \frac{n}{n'} \end{pmatrix} \qquad \text{(Think Lens)}
$$

#### $P = P_t = P_1 + P_2$  Correction Term Vanishes

### The Thin Lens (2)

*•* Thin Lens in terms of Focal Lengths

$$
\mathcal{L} = \begin{pmatrix} 1 & 0 \\ -\frac{P}{n'} & \frac{n}{n'} \end{pmatrix} = \begin{pmatrix} 1 & 0 \\ -\frac{1}{f'} & \frac{n}{n'} \end{pmatrix} = \begin{pmatrix} 1 & 0 \\ -\frac{n}{n'f} & \frac{n}{n'} \end{pmatrix}
$$

- Front Focal Length:  $f = FFL$ , Back:  $f' = BFL$
- *•* Special but Common Case: Thin Lens in Air

$$
\mathcal{L} = \begin{pmatrix} 1 & 0 \\ -P & 1 \end{pmatrix} = \begin{pmatrix} 1 & 0 \\ -\frac{1}{f} & 1 \end{pmatrix}
$$
 (Think Lens in Air)

 $f = f' =$ 1 *P*  $FFL = BFL$  Always True if  $n' = n$ 

### General Problems and the ABCD Matrix

*•* General Equation

$$
\mathbf{V}_{end} = \mathcal{M}_{start:end}\mathbf{V}_{start} \qquad \begin{pmatrix} x_{end} \\ \alpha_{end} \end{pmatrix} = \begin{pmatrix} m_{11} & m_{12} \\ m_{21} & m_{22} \end{pmatrix} \begin{pmatrix} x_{start} \\ \alpha_{start} \end{pmatrix}
$$

*•* Determinant Condition (Not Completely Obvious)

$$
\det \mathcal{M} = \frac{n}{n'} \qquad (\det \mathcal{M} = m_{11} m_{22} - m_{12} m_{21})
$$

*•* Abbe Sine Invariant (or Helmholz or Lagrange Invariant)

$$
n'x'd\alpha' = nxd\alpha
$$

July 2012 **6 Comptet Compart Compart Compart Compart Compart Compart Compart Compart Compart Compart Compart Compar** 

### Abbe Sine Invariant

#### *•* Equation

 $n'x'd\alpha' = nxd\alpha$ 

- *•* Alternative Derivations
	- **–** Geometric Optics
	- **–** Energy Conservation (C. 12)
- *•* Lens Example
	- $-$  Height Decreases by  $s^\prime/s$
	- $-$  Angle Increases by  $s/s'$

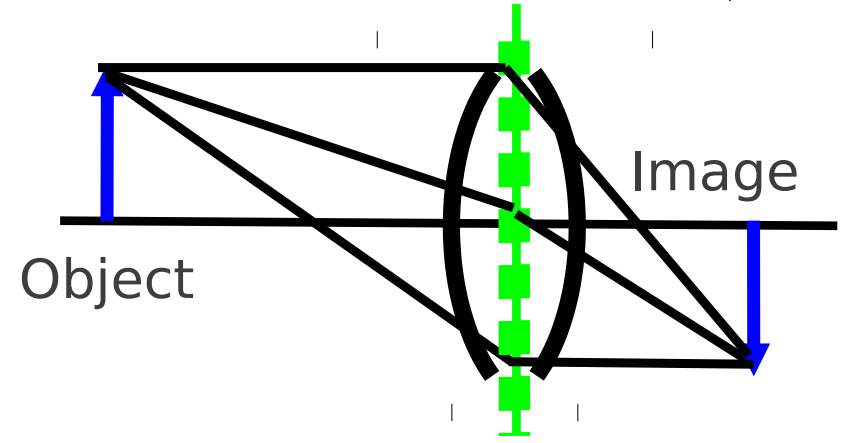

- *•* Example: IR Detector
	- **–** Diameter
		- $D' = 100 \mu m$
	- **–** Collection Cone  $FOV'_{1/2} = 30^{\circ}$
- *•* Telescope Front Lens
	- **–** Diameter
		- $D = 20$ cm
	- **–** Max. Field of View

$$
FOV_{1/2} =
$$

<sup>100</sup> *<sup>×</sup>* <sup>10</sup>*−*6<sup>m</sup> *<sup>×</sup>* <sup>30</sup>*◦* <sup>20</sup> *<sup>×</sup>* <sup>10</sup>*−*2<sup>m</sup> =

0*.*0150*◦*

July 2012 **6 Company** Company Company (Based on *Optics for Engineers*, CRC Press) slides3-12

## Principal Planes Concept (1)

*•* Thin Lens

$$
\mathcal{L} = \begin{pmatrix} 1 & 0 \\ -\frac{P}{n'} & \frac{n}{n'} \end{pmatrix}
$$

- *•* Simple Equation
- *•* Easy Visualization ("High–School Optics")
- *•* Good "First Try"
- *•* Arbitrary Lens
- *•* Vertex to Vertex

$$
\mathcal{M}_{VV'}=\begin{pmatrix} m_{11} & m_{12} \\ m_{21} & m_{22} \end{pmatrix}
$$

*•* Possible Simplification

$$
\mathcal{M}_{HH'} = \mathcal{T}_{V'H'} \mathcal{M}_{VV} \mathcal{T}_{HV}
$$

$$
\mathcal{M}_{HH'}=\mathcal{L}
$$

*•* Will It Work?

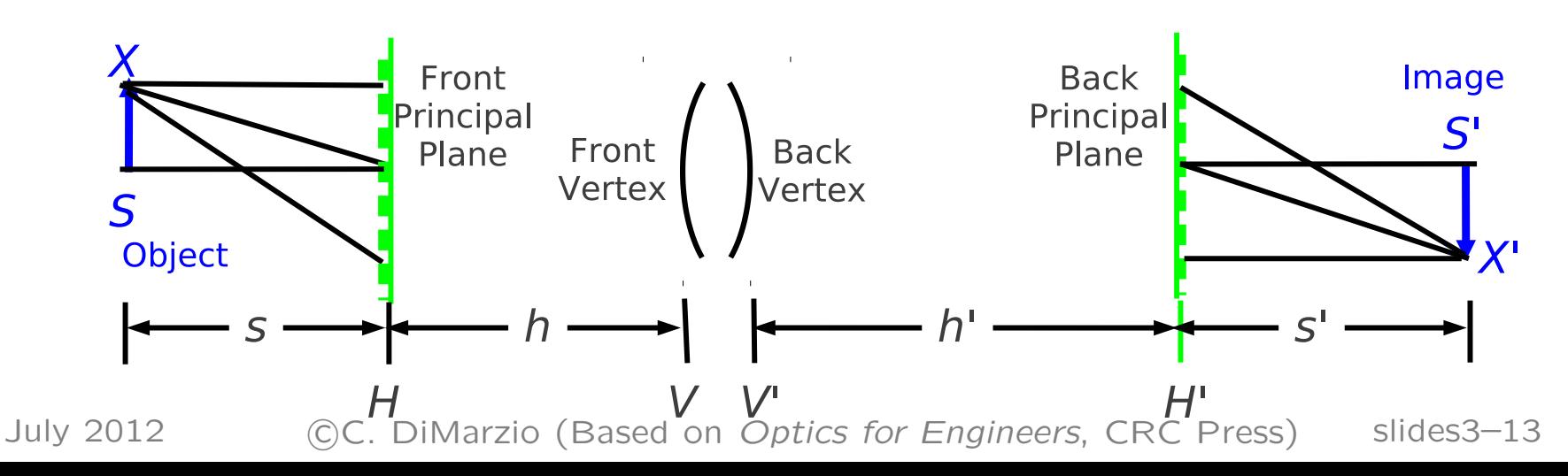

## Principal Planes Concept (2)

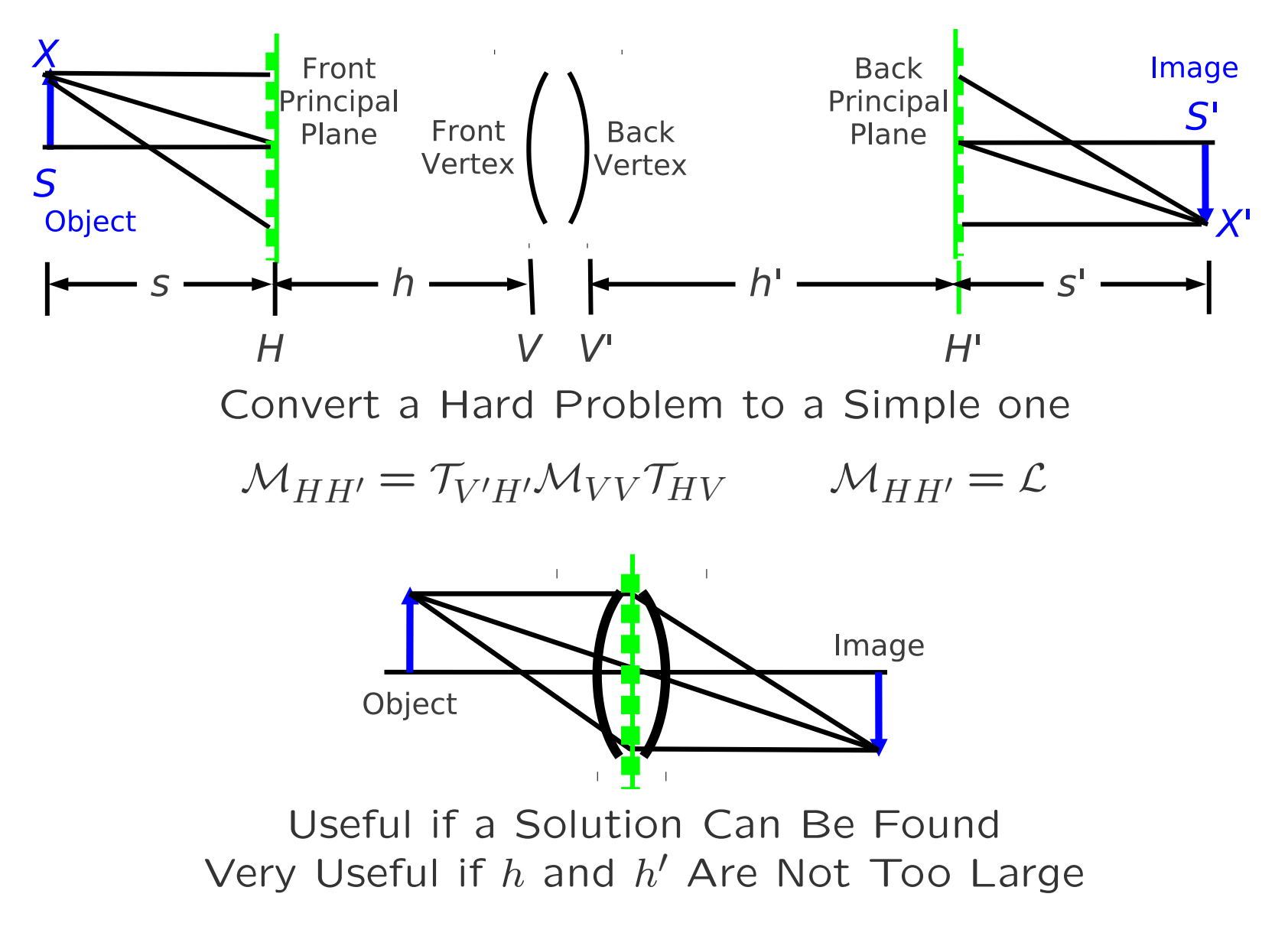

July 2012 **6 Comptet Comparise** (Based on *Optics for Engineers*, CRC Press) slides3-14

### Finding the Principal Planes

*L* = *MHH<sup>0</sup>* = *T<sup>V</sup> <sup>0</sup>H0MV V THV* 1 0 *−P n0 n n0* ! = 1 *h 0* 0 1 ! *m*<sup>11</sup> *<sup>m</sup>*<sup>12</sup> *<sup>m</sup>*<sup>21</sup> *<sup>m</sup>*<sup>22</sup> ! <sup>1</sup> *<sup>h</sup>* 0 1 ! 1 0 *−P n0 n n0* ! = *m*11 + *m*21*h 0 m*11*h* + *m*12 + *m*21*hh0* + *m*22*h 0 <sup>m</sup>*<sup>21</sup> *<sup>m</sup>*21*<sup>h</sup>* <sup>+</sup> *<sup>m</sup>*<sup>22</sup> ! *m*11 + *m*21*h 0* = 1 *m*11*h* + *m*12 + *m*21*hh0* + *m*22*h 0* = 0 *<sup>m</sup>*<sup>21</sup> <sup>=</sup> *<sup>−</sup><sup>P</sup> <sup>n</sup><sup>0</sup> <sup>m</sup>*21*<sup>h</sup>* <sup>+</sup> *<sup>m</sup>*<sup>22</sup> <sup>=</sup> *<sup>n</sup> n0*

Three Unknowns: Solution if Determinant Condition Satisfied

$$
h = \frac{\frac{n}{n'} - m_{22}}{m_{21}}
$$
 Determinant Condition? Yes!   

$$
P = -m_{21}n'
$$
 
$$
h' = \frac{1 - m_{11}}{m_{21}}
$$

No Assumptions Were Made About *M*: This Always Works.

### Principal Planes

*•* Principal Planes are Conjugates of Each Other (*m*<sup>12</sup> = 0)

$$
\begin{pmatrix} x_{H'} \\ \alpha_{H'} \end{pmatrix} = \begin{pmatrix} 1 & 0 \\ -\frac{P}{n'} & \frac{n}{n'} \end{pmatrix} \begin{pmatrix} x_H \\ \alpha_H \end{pmatrix}
$$

*•* Unit Magnification Between Them

$$
x_{H'}=x_H
$$

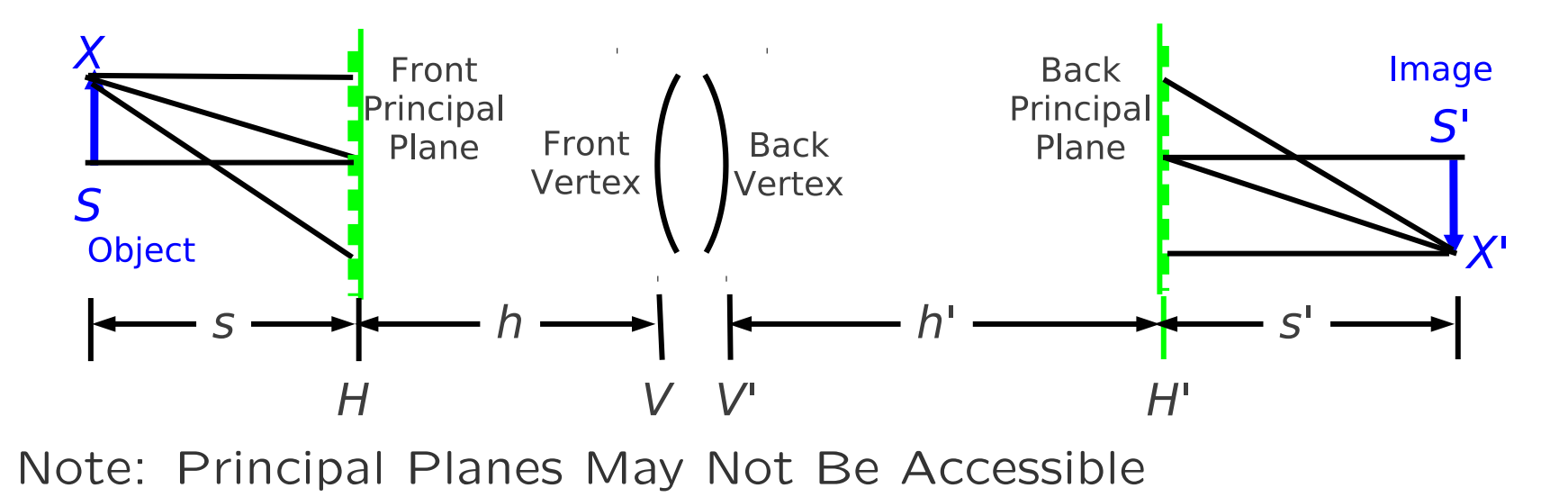

### Imaging (We Know The Answer)

*•* Matrix from Object to Image

$$
\mathcal{M}_{SS'} = \mathcal{M}_{H'S'}\mathcal{M}_{HH'}\mathcal{M}_{SH} = \mathcal{T}_{s'}\mathcal{M}_{HH'}\mathcal{T}_{s}
$$

*•* Conjugate Planes

$$
x' = (?\times x) + (0 \times \alpha) \qquad \mathcal{M}_{SS'} = \begin{pmatrix} m_{11} & 0 \\ m_{21} & m_{22} \end{pmatrix}
$$

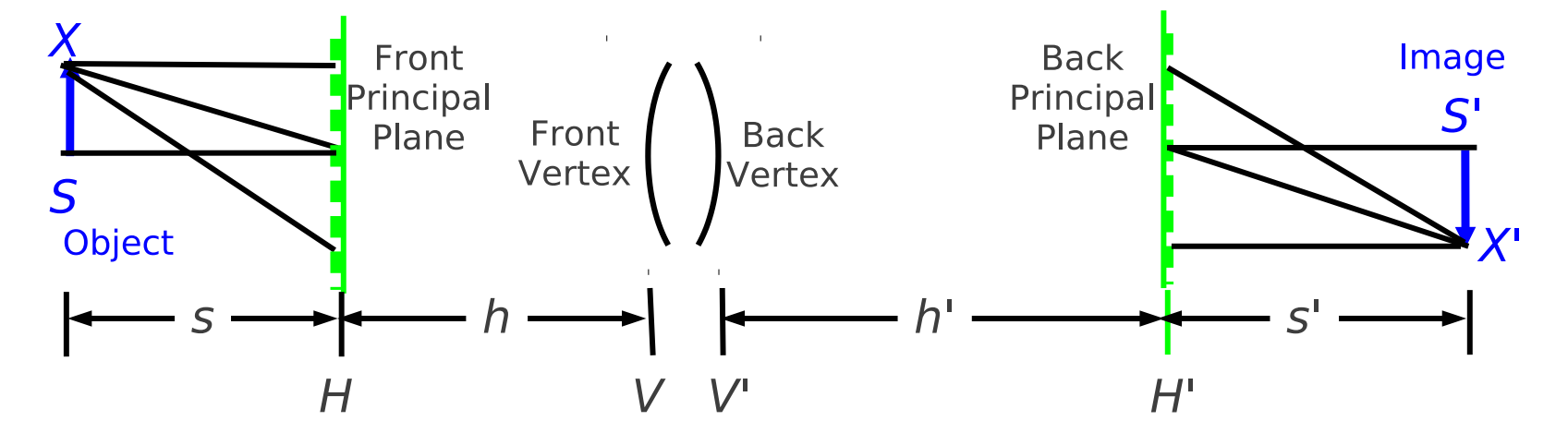

July 2012 **6 Comptet Comparise** (Based on *Optics for Engineers*, CRC Press) slides3-17

### Imaging Equation for Compound Lens

$$
\mathcal{M}_{SS'} = \begin{pmatrix} 1 & s' \\ 0 & 1 \end{pmatrix} \begin{pmatrix} 1 & 0 \\ -\frac{P}{n'} & \frac{n}{n'} \end{pmatrix} \begin{pmatrix} 1 & s \\ 0 & 1 \end{pmatrix} = \begin{pmatrix} 1 - \frac{s'P}{n'} & s - \frac{ss'P}{n'} + \frac{s'n}{n'} \\ -\frac{P}{n'} & -\frac{sP}{n'} + \frac{n}{n'} \end{pmatrix}
$$

• Conjugate Plane Rule:  $m_{12} = 0$ 

$$
s - \frac{ss'P}{n'} + \frac{s'n}{n'} = 0
$$

$$
\frac{n}{s} + \frac{n'}{s'} = P
$$

• Measure *s* and *s*<sup> $\prime$ </sup> from *h* and *h*<sup> $\prime$ </sup> respectively.

July 2012 **6 Company** Company Company (Based on *Optics for Engineers*, CRC Press) slides3-18

#### Compound Lens Matrix Results

Magnifications  $(mm_\alpha = n'/n)$ 

$$
m = 1 - \frac{s'P}{n'} = 1 - \frac{s'}{n'} \left(\frac{n}{s} + \frac{n'}{s'}\right) = -\frac{ns'}{n's}
$$

$$
m_{\alpha} = -\frac{s}{n'}(\frac{n}{s} + \frac{n'}{s'}) + \frac{n}{n'} = -\frac{s}{s'}
$$

Imaging Matrix

$$
\mathcal{M}_{SS'}=\left(\begin{array}{cc} m & 0 \\ -\frac{P}{n'} & \frac{n' \, \mathbf{1}}{n \, \overline{m}} \end{array}\right)
$$

July 2012 **6 Comptet Comparise** (Based on *Optics for Engineers*, CRC Press) slides3-19

#### Thick Lens

*•* Thick–Lens Equation

$$
\mathcal{L} = \begin{pmatrix} 1 & 0 \\ -\frac{P_t}{n'} & \frac{n}{n'} \end{pmatrix} + \frac{z_{12}}{n_{\ell}} \begin{pmatrix} -P_1 & n \\ \frac{P_1 P_2}{n'} & -P_2 \frac{n}{n'} \end{pmatrix}
$$

• Power: 
$$
P = -m_{21}n'
$$

$$
P = P_1 + P_2 - \frac{z_{12}}{n_{\ell}} P_1 P_2 \qquad f = \frac{n}{P} \qquad f' = \frac{n'}{P}
$$

*•* Principal Planes

$$
h = -\frac{n'}{n_{\ell} P^2 z_{12}} \qquad h' = -\frac{n}{n_{\ell} P^2 z_{12}}
$$

July 2012 **Comparish Compary (Based on Optics for Engineers, CRC Press)** slides3-20

### Thick Lens in Air: The Thirds Rule for Principal Planes

*•* Principal Planes and Focal Length

$$
f = f' = \frac{1}{P}
$$
  $h = -\frac{1}{n_{\ell}} \frac{P_2}{P} z_{12}$   $h' = -\frac{1}{n_{\ell}} \frac{P_1}{P} z_{12}$ 

*•* Principal–Plane Spacing

$$
z_{HH'} = z_{12} + h + h' = z_{12} \left( 1 - \frac{P_2 + P_1}{n_{\ell} P} \right)
$$

$$
P \approx P_1 + P_2
$$
  $z_{HH'} = z_{12} + h + h' \approx z_{12} \left( 1 - \frac{1}{n_{\ell}} \right)$ 

$$
\text{Glass} \qquad n_{\ell} \approx 1.5 \qquad z_{HH'} = \frac{z_{12}}{3}
$$

July 2012 **6 Comptet Comparise** (Based on *Optics for Engineers*, CRC Press) slides3-21

#### Special Cases

$$
h = -\frac{n'}{n_{\ell}} \frac{P_2}{P} z_{12} \qquad h' = -\frac{n}{n_{\ell}} \frac{P_1}{P} z_{12}
$$

 $h,h'$  Negative if  $P,P_1,P_2$  Have Same Signs (Often True)

 $h = 0$  if  $P_2 = 0$  Convex–Plano or Concave–Plano  $h' = 0$  if  $P_1 = 0$  Plano–Convex or Plano–Concave  $h' = h$  if  $P_2 = P_1$  Biconvex or Biconcave in Air and  $n' = n$ 

#### Example: Biconvex Lens in Air

 $P_1 + P_2 = 10$ diopters, or  $f = 10$ cm Solid=Vertices, Dashed=Principal Planes, Dash–Dot=Focal Planes

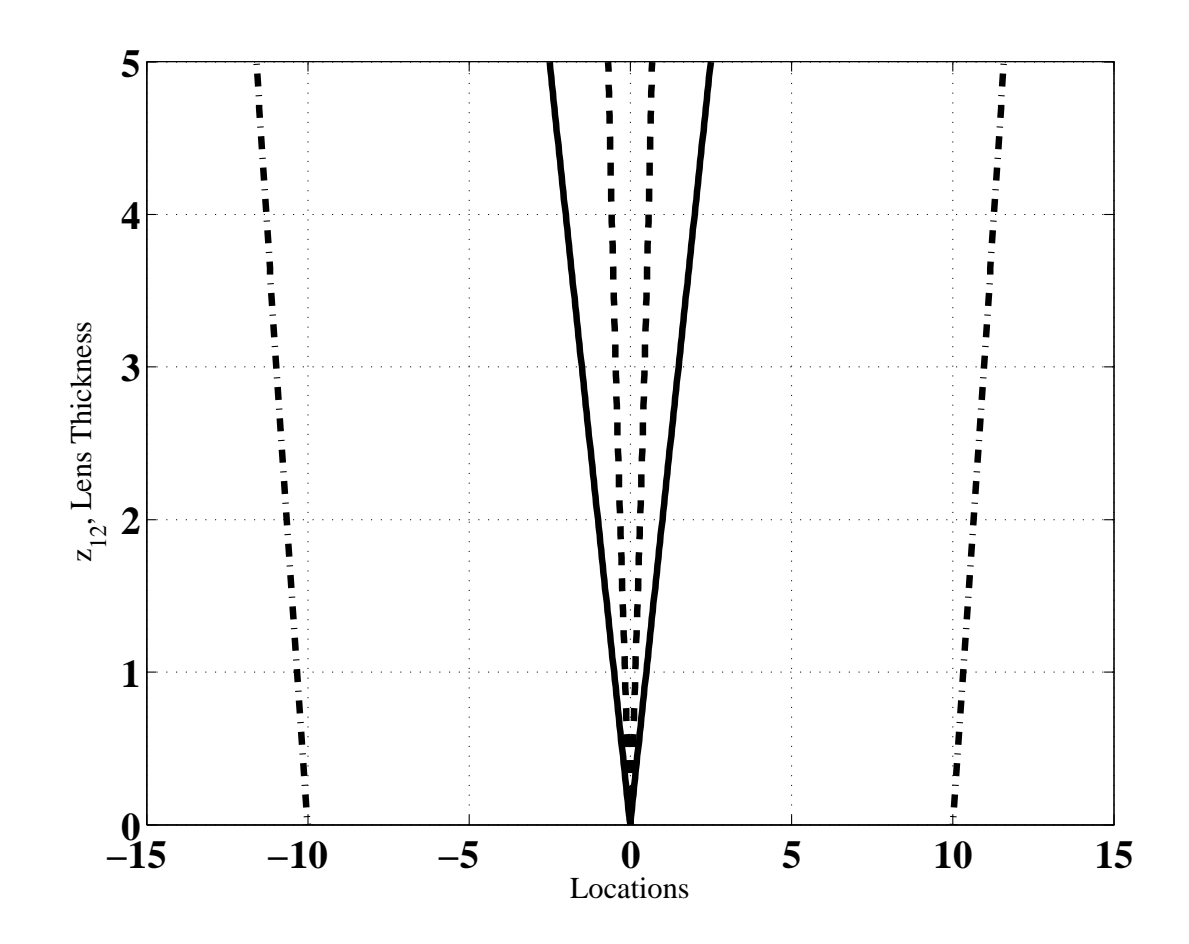

July 2012 **6 Company** Company Company (Based on *Optics for Engineers*, CRC Press) slides3-23

### "Bending" the Lens

 $P_1 + P_2 = 10$ diopters, or  $f = 10$ cm Solid=Vertices, Dashed=Principal Planes, Dash–Dot=Focal Planes Note "Meniscus" Lenses in Germanium

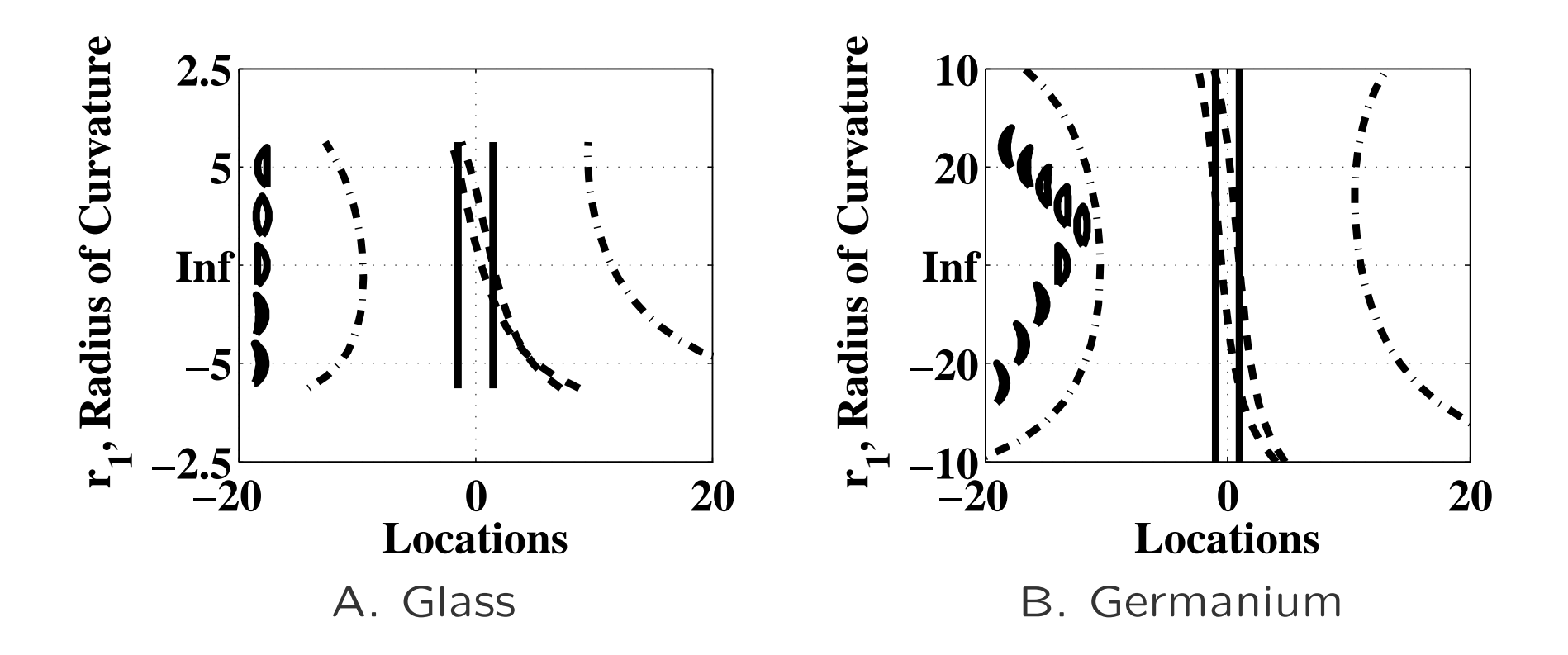

July 2012 **6 Company** Company Company (Based on *Optics for Engineers*, CRC Press) slides3-24

### Example: Compound Lens Matrix (Two Thin Lenses)

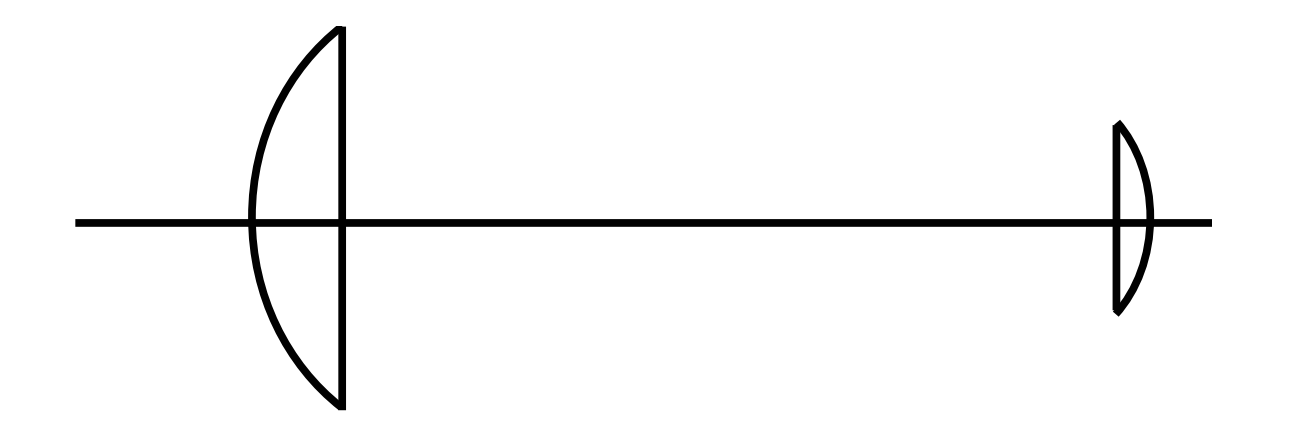

 $\mathcal{M}_{V_1,V_2'} = \mathcal{L}_{V_2,V_2'} \mathcal{T}_{V_1',V_2} \mathcal{L}_{V_1,V_1'}$ (Thin Lenses)

$$
\mathcal{M}_{V_1, V_2'} = \begin{pmatrix} 1 & 0 \\ -\frac{1}{f_2} & 1 \end{pmatrix} \begin{pmatrix} 1 & z_{12} \\ 0 & 1 \end{pmatrix} \begin{pmatrix} 1 & 0 \\ -\frac{1}{f_1} & 1 \end{pmatrix}
$$

$$
\mathcal{M}_{V_1, V_2'} = \begin{pmatrix} 1 - \frac{z_{12}}{f_1} & z_{12} \\ -\frac{1}{f_2} + \frac{z_{12}}{f_1 f_2} - \frac{1}{f_1} & 1 - \frac{z_{12}}{f_2} \end{pmatrix}
$$

### Compound Lens Results

*•* Focal Length (Powers add for small separation)

$$
\frac{1}{f} = \frac{1}{f_2} + \frac{1}{f_1} - \frac{z_{12}}{f_1 f_2}
$$

*•* Principal Planes

 $h \rightarrow$ 

$$
h = \frac{\frac{z_{12}}{f_2}}{-\frac{1}{f_2} + \frac{z_{12}}{f_1 f_2} - \frac{1}{f_1}} = \frac{z_{12}f_1}{z_{12} - f_1 - f_2}
$$
  
\n
$$
h' = \frac{\frac{z_{12}}{f_1}}{-\frac{1}{f_2} + \frac{z_{12}}{f_1 f_2} - \frac{1}{f_1}} = \frac{z_{12}f_2}{z_{12} - f_1 - f_2}
$$
  
\n0 and  $h' \to 0$  if  $z_{12} \to 0$ 

#### Special Case: Afocal

$$
z_{12} = f_1 + f_2
$$
  
\n
$$
\frac{1}{f} = \frac{f_1}{f_1 f_2} + \frac{f_2}{f_1 f_2} - \frac{z_{12}}{f_1 f_2} = 0.
$$
  
\n
$$
m_{21} = 0, \qquad \frac{1}{f} = 0, \qquad \text{or} \qquad f \to \infty \qquad \text{(Afocal)}
$$

$$
h \to \infty \qquad h' \to \infty
$$

Principal Planes are not Very Useful Here.

### Example: 2X Magnifier (1)

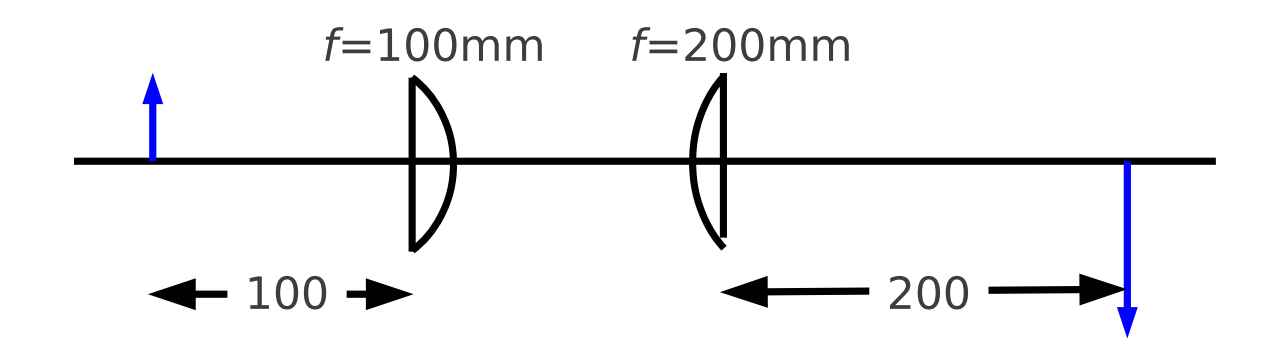

- *•* We Know How to Do This
	- **–** Object at Front Focus of First Lens
	- **–** Intermediate Image at Infinity
	- **–** Final Image at Back Focus of Second Lens
- *•* But Let's Use Matrix Optics for the Exercise

July 2012 **6 Company** Company Company (Based on *Optics for Engineers*, CRC Press) slides3-28

### Example: 2X Magnifier (2)

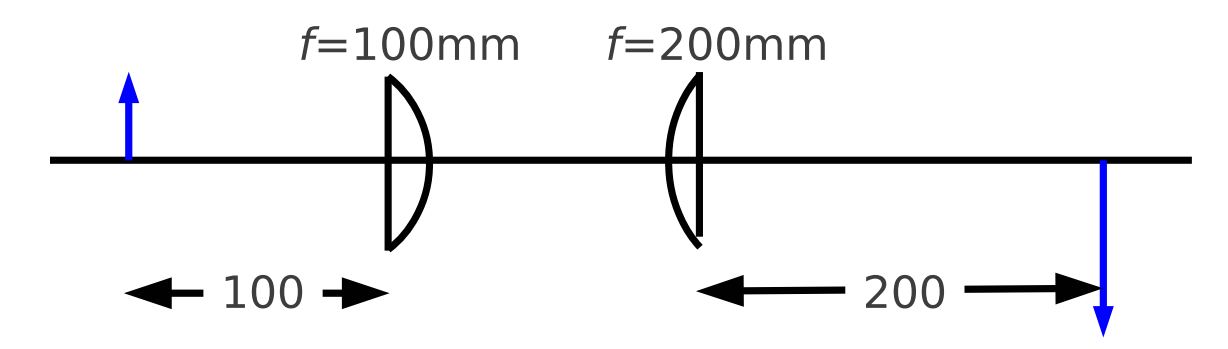

Lens Vendor Data: Glass=BK7 ( $n = 1.515$  at  $\lambda = 633$ nm

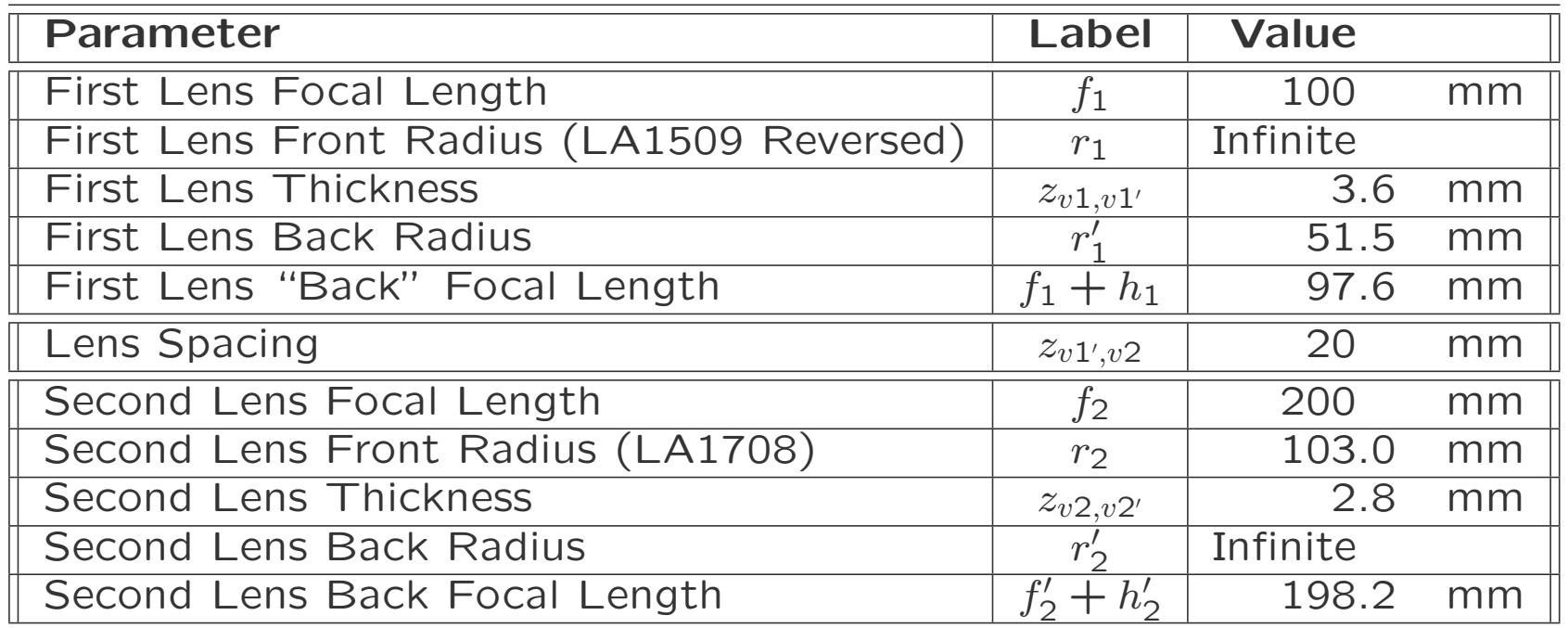

### Example: 2X Magnifier (Thin–Lens Approximation)

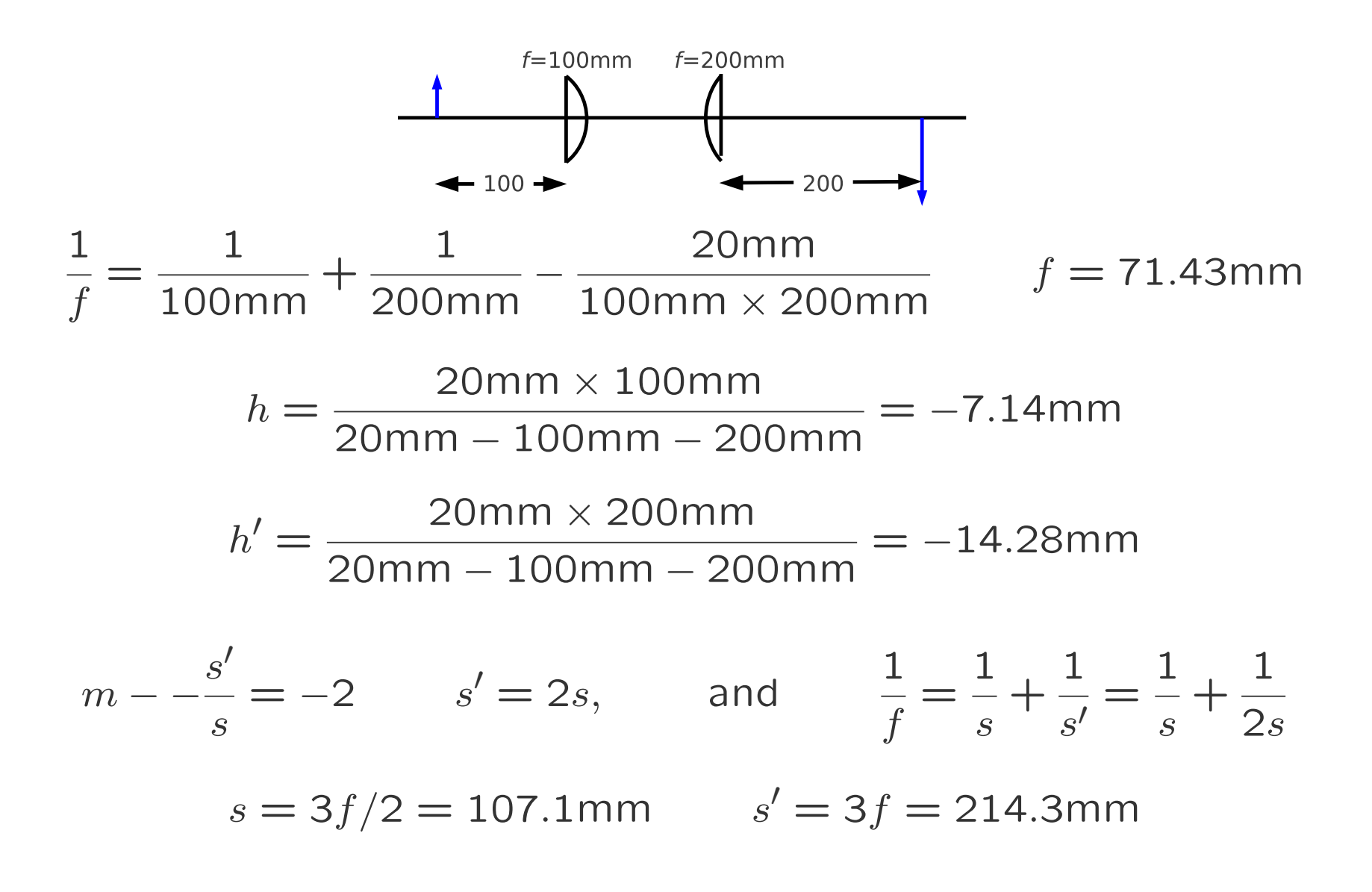

### Lens Thickness Effects

- *•* Start with Equations for Thin Lenses
- *•* Use Principal Planes in Place of Vertices

$$
\mathcal{M}_{H_1,H_2'} = \mathcal{L}_{H_2,H_2'} \mathcal{T}_{H_1',H_2} \mathcal{L}_{H_1,H_1'}
$$

*•* Same Equation as Thin Lens but Different Meaning

$$
\mathcal{M}_{H_1,H_2'}=\begin{pmatrix}1&0\\-\frac{1}{f_2}&1\end{pmatrix}\begin{pmatrix}1&z_{12}\\0&1\end{pmatrix}\begin{pmatrix}1&0\\-\frac{1}{f_1}&1\end{pmatrix}
$$

- 
$$
f_1
$$
 from  $H_1$  and  $f'_1$  from  $H'_1$ 

- $f_2$  from  $H_2$  and  $f'_2$  from  $H'_2$
- $z_{12}$  from  $H'_1$  to  $H_2$

July 2012 **6 Comptet Compart Compart Compart Compart Compart Compart Compart Compart Compart Compart Compart Compa** 

### 2X Magnifier, Revisited (1)

*•* Principal Planes

$$
h = \frac{20 \text{mm} \times 100 \text{mm}}{20 \text{mm} - 100 \text{mm} - 200 \text{mm}} = -7.14 \text{mm}
$$
  $H_1$  to  $H$   

$$
h' = \frac{20 \text{mm} \times 200 \text{mm}}{4.14 \text{mm}} = -14.28 \text{mm}
$$

$$
h' = \frac{20 \text{ mm} \times 200 \text{ mm}}{20 \text{ mm} - 100 \text{ mm} - 200 \text{ mm}} = -14.28 \text{ mm}
$$
  $H'_2$  to  $H'$ 

*•* Spacing (See Next Page)

#### 0*.*713mm

*•* Object and Image Distances

$$
s = \frac{3f}{2} = 107.1 \text{mm}
$$
  $s' = 3f = 214.3 \text{mm}$ 

July 2012 **6 Comptet Comparise (Based on Optics for Engineers, CRC Press)** slides3-32

### 2X Magnifier, Revisited (2)

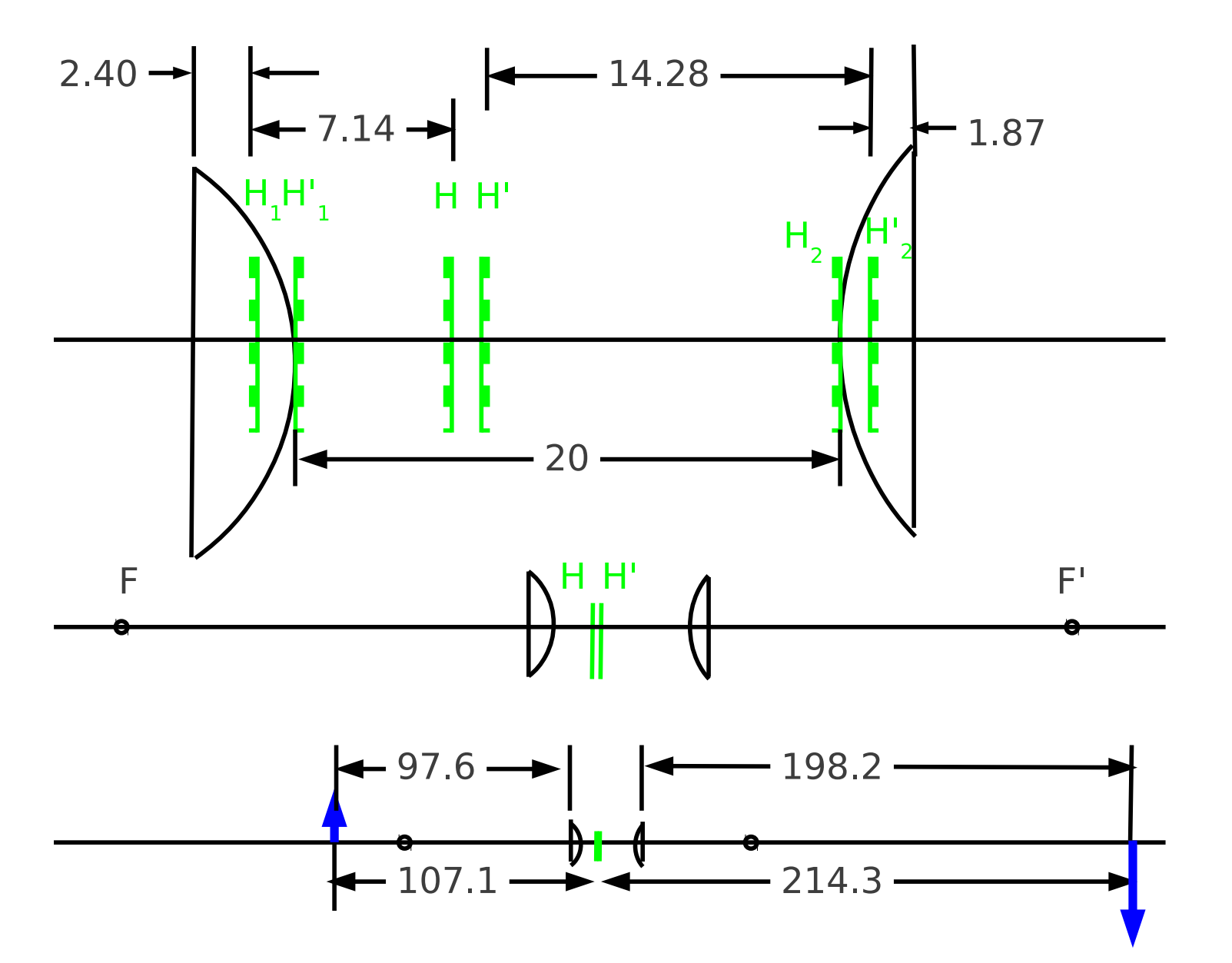

### A Suggestion: Global Coordinates

- *•* Notation: *zH*1
	- **–** First Letter: *z*

**–** The Remaining Characters: Plane Name (eg. *H*1)

- Need to Set One Plane as  $z = 0$
- *•* Example from the Magnifier
	- $z = 0$  at First Vertex
	- $zH1 = -h_1$
	- **–** *zH* = *zH*1 *− h* = *−h*<sup>1</sup> *− h*
	- **–** (Text Error: Not *z<sup>H</sup>* = *zH*1 *− h* = *h*<sup>1</sup> *− h*)
	- **–** *etc.*

July 2012 **6 Comptet Comparise** (Based on *Optics for Engineers*, CRC Press) slides3-34

## Telescopes (1)

*•* Afocal Condition

$$
\frac{1}{f} = \frac{1}{f_2} + \frac{1}{f_1} - \frac{z_{12}}{f_1 f_2} = 0 \qquad \text{if} \qquad z_{12} = f_1 + f_2
$$

*•* Vertex Matrix

$$
\mathcal{M}_{V_1,V_2'} = \begin{pmatrix} 1 - \frac{f_1 + f_2}{f_1} & f_1 + f_2 \\ -\frac{1}{f_2} + \frac{f_1 + f_2}{f_1 f_2} - \frac{1}{f_1} & 1 - \frac{f_1 + f_2}{f_2} \end{pmatrix} = \begin{pmatrix} -\frac{f_2}{f_1} & f_1 + f_2 \\ 0 & -\frac{f_1}{f_2} \end{pmatrix}
$$

*•* Imaging Matrix

$$
\mathcal{M}_{SS'} = \begin{pmatrix} 1 & s' \\ 0 & 1 \end{pmatrix} \begin{pmatrix} -\frac{f_2}{f_1} & f_1 + f_2 \\ 0 & -\frac{f_1}{f_2} \end{pmatrix} \begin{pmatrix} 1 & s \\ 0 & 1 \end{pmatrix} = \begin{pmatrix} ? & 0 \\ ? & ? \end{pmatrix}
$$

Telescopes (2)

$$
\mathcal{M}_{SS'} = \begin{pmatrix} -\frac{f_2}{f_1} & -s\frac{f_2}{f_1} + f_1 + f_2 - s'\frac{f_1}{f_2} \\ 0 & -\frac{f_1}{f_2} \end{pmatrix} = \begin{pmatrix} ? & 0 \\ ? & ? \end{pmatrix}
$$

$$
-s\frac{f_2}{f_1} + f_1 + f_2 - s'\frac{f_1}{f_2} = 0
$$

 $m = -f_2/f_1$ , (Afocal)

$$
ms + f_1 + f_2 + s'/m = 0
$$
  
\n
$$
s' = -m^2s - f_1m(1+m)
$$
  
\n
$$
s' \approx -m^2s \qquad s \to \infty
$$

July 2012 **Comparish Compary (Based on Optics for Engineers, CRC Press)** slides3-36

#### Astronomical Telescope

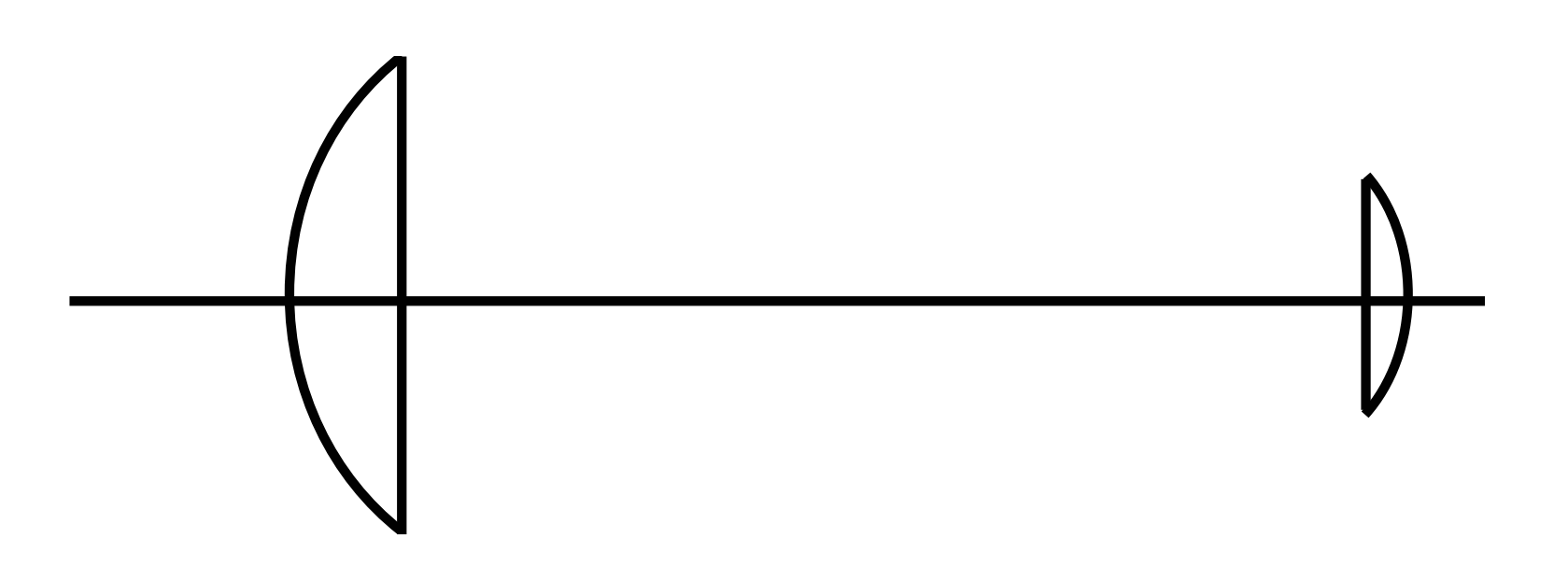

- Magnification: Image is smaller  $(\ll 1)$   $m = \frac{f_2}{f_1}$
- *•* But a Lot Closer: (*m<sup>z</sup>* <sup>=</sup> *<sup>−</sup>m*2)
- *•* Angular Magnification is Large (*m<sup>α</sup>* = 1*/m*)

July 2012 **6 Comptet Compart Compart Compart Compart Compart Compart Compart Compart Compart Compart Compart Compa**